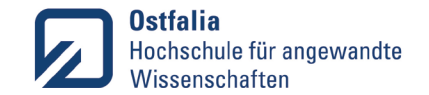

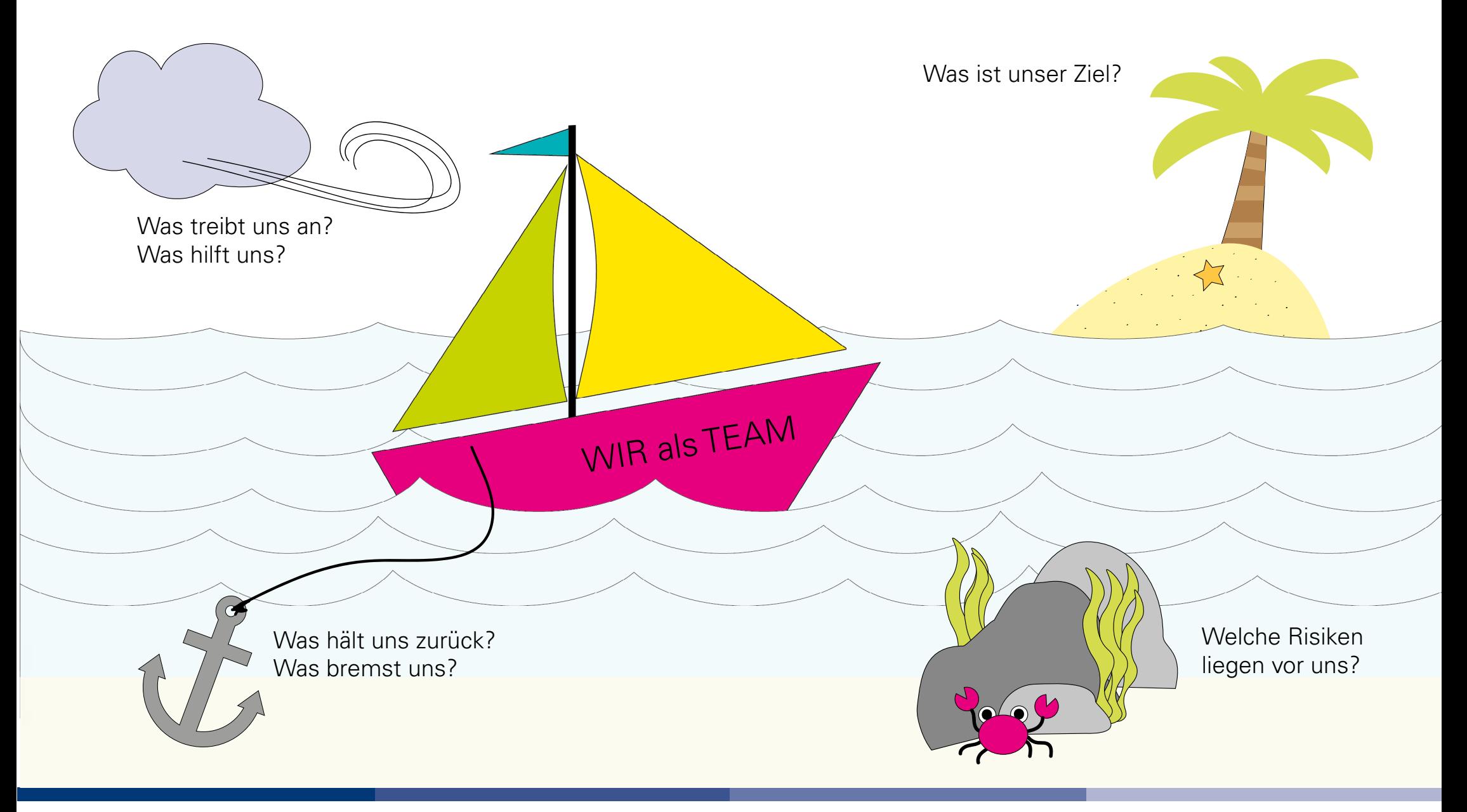

Dieses Material entstand im Rahmen des Projekts: "Agile Methoden in digitalen Lehrveranstaltungen" gefördert durch: gefördert durch: (https://www.ostfalia.de/cms/de/zell/projekte/aggit) und ist, sofern nicht an einzelnen Inhalten anders angegeben, lizenziert unter der Creative Commons Lizenz CC BY-NC-SA (4.0)

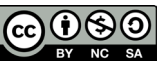

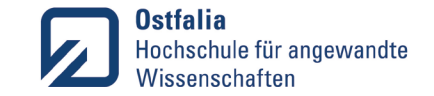

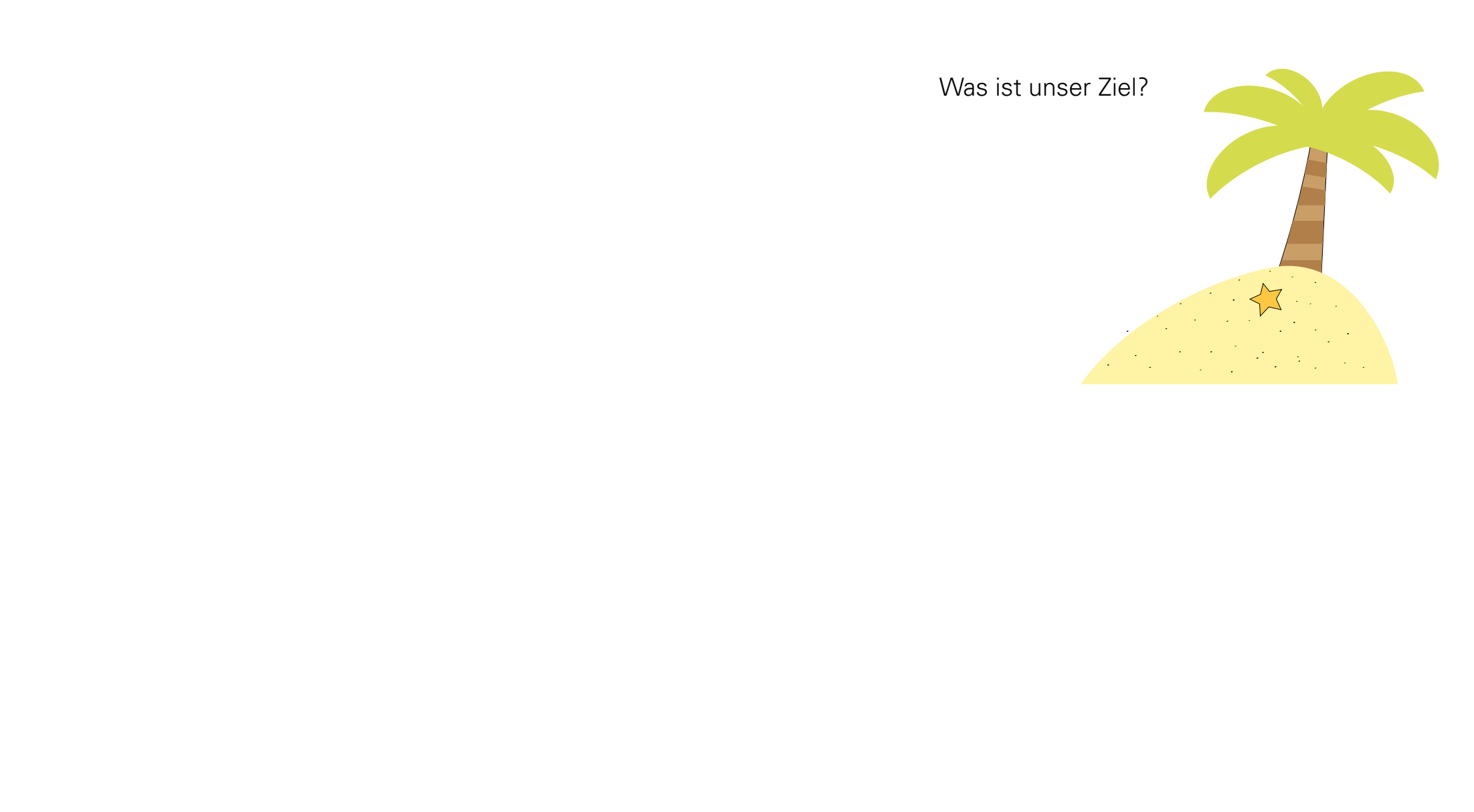

Dieses Material entstand im Rahmen des Projekts: "Agile Methoden in digitalen Lehrveranstaltungen" gefördert durch: gefördert durch: (https://www.ostfalia.de/cms/de/zell/projekte/aggit) und ist, sofern nicht an einzelnen Inhalten anders angegeben, lizenziert unter der Creative Commons Lizenz CC BY-NC-SA (4.0)

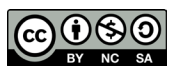

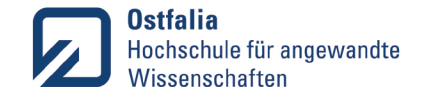

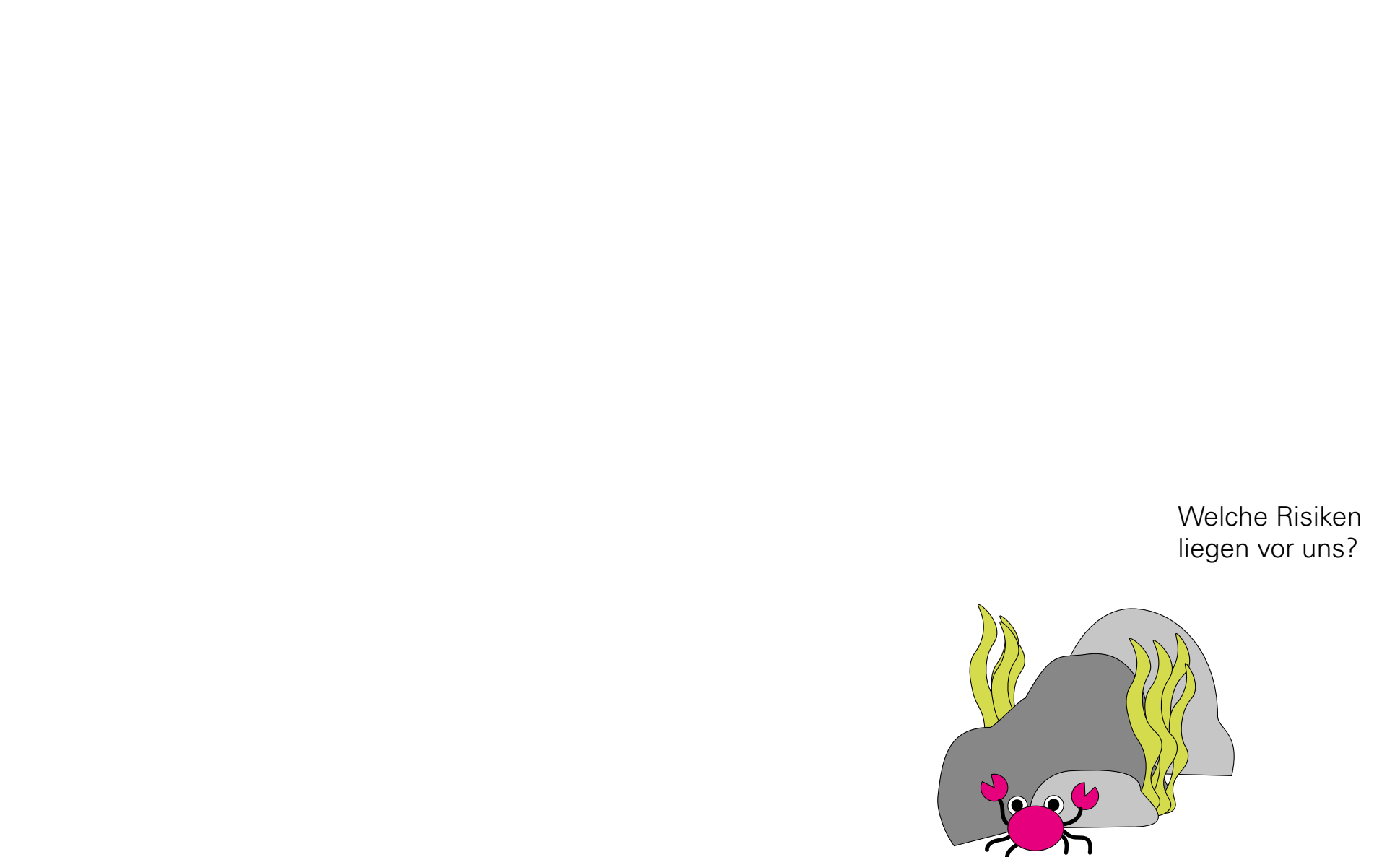

Dieses Material entstand im Rahmen des Projekts: "Agile Methoden in digitalen Lehrveranstaltungen" gefördert durch: gefördert durch: (https://www.ostfalia.de/cms/de/zell/projekte/aggit) und ist, sofern nicht an einzelnen Inhalten anders angegeben, lizenziert unter der Creative Commons Lizenz CC BY-NC-SA (4.0)

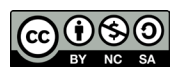

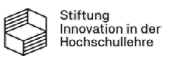

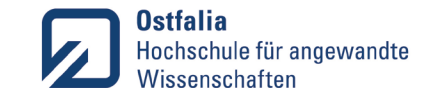

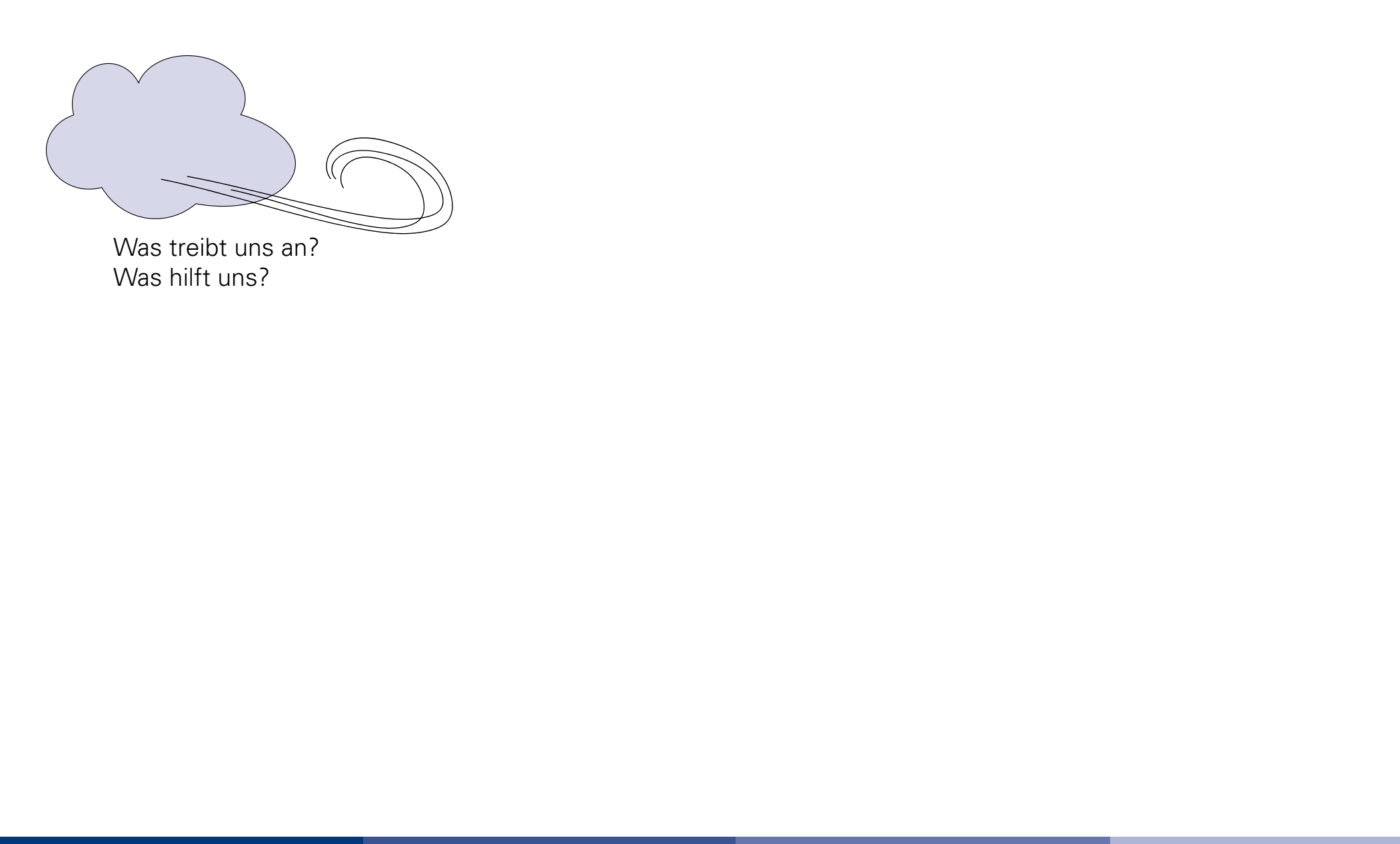

Dieses Material entstand im Rahmen des Projekts: "Agile Methoden in digitalen Lehrveranstaltungen" (https://www.ostfalia.de/cms/de/zell/projekte/aggit) und ist, sofern nicht an einzelnen Inhalten anders angegeben, lizenziert unter der Creative Commons Lizenz CC BY-NC-SA (4.0)

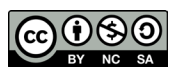

gefördert durch:

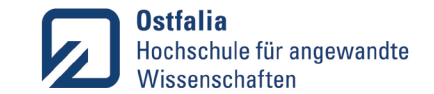

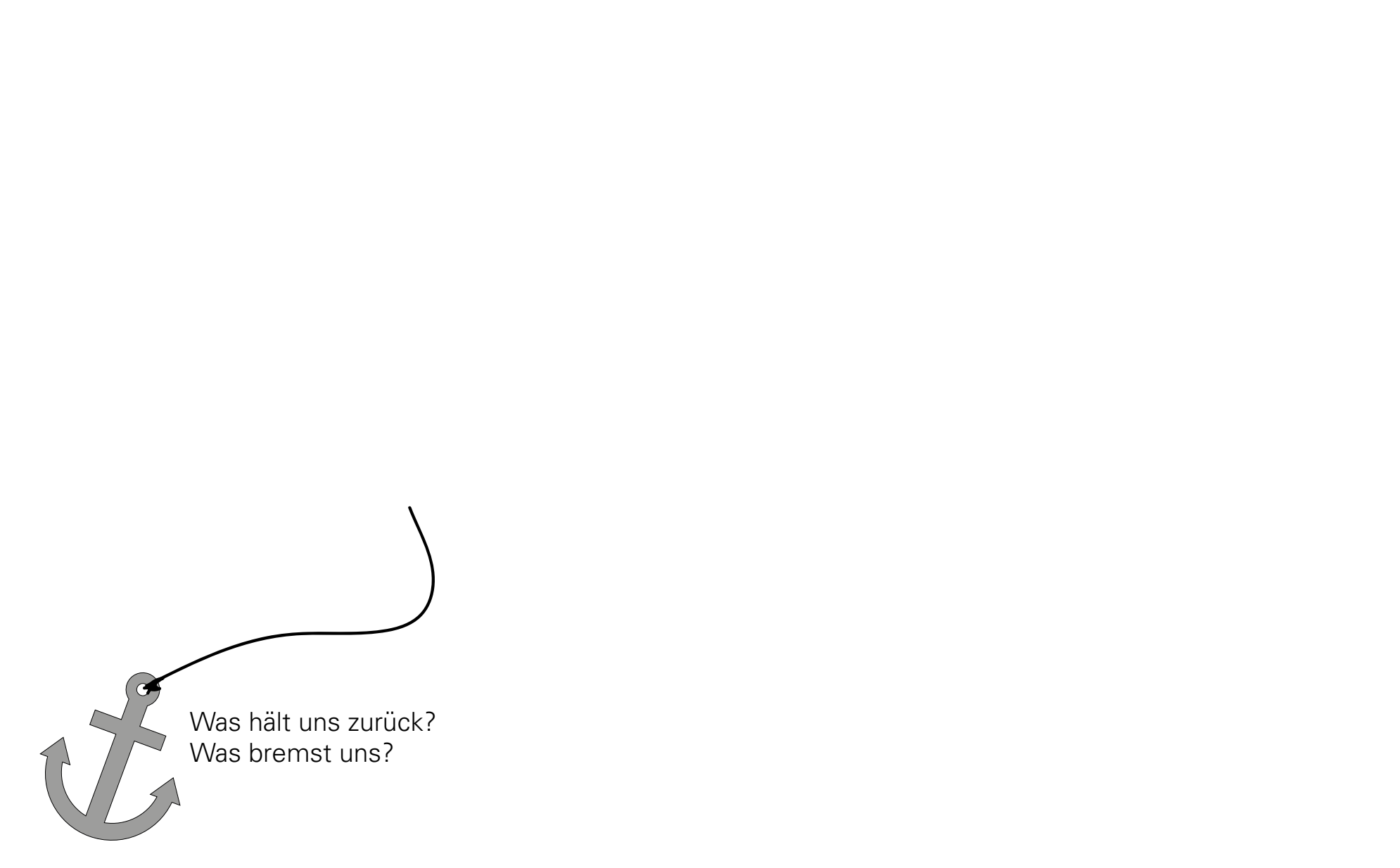

Dieses Material entstand im Rahmen des Projekts: "Agile Methoden in digitalen Lehrveranstaltungen" gefördert durch: generalisation andere andere andere andere andere andere andere andere andere andere andere andere andere (https://www.ostfalia.de/cms/de/zell/projekte/aggit) und ist, sofern nicht an einzelnen Inhalten anders angegeben, lizenziert unter der Creative Commons Lizenz CC BY-NC-SA (4.0)

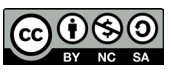